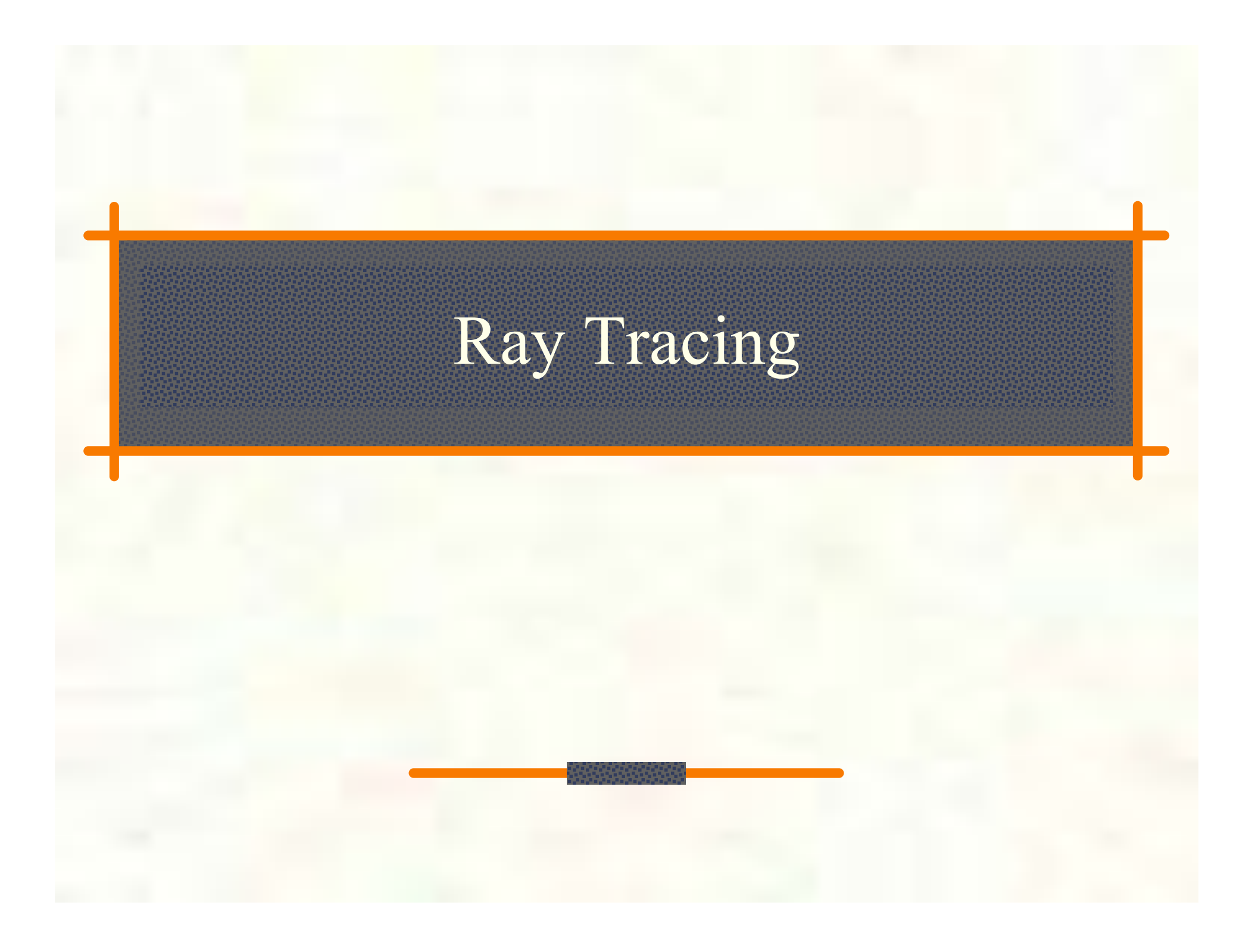

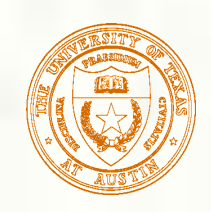

# Geometric optics

- **Modern theories of light treat it as both a wave and** a particle.
- We will take a combined and somewhat simpler view of light – the view of **geometric optics**.
- Here are the rules of geometric optics:
	- **Light is a flow of photons with wavelengths. We'll call** these flows "light rays."
	- **Light rays travel in straight lines in free space.**
	- **Light rays do not interfere with each other as they cross.**
	- **Light rays obey the laws of reflection and refraction.**
	- **Light rays travel form the light sources to the eye, but** the physics is invariant under path reversal (reciprocity).

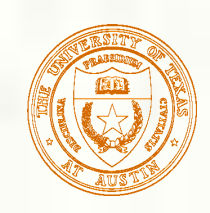

# Synthetic pinhole camera

The most common imaging model in graphics is the synthetic pinhole camera: light rays are collected through an infinitesimally small hole and recorded on an **image plane**.

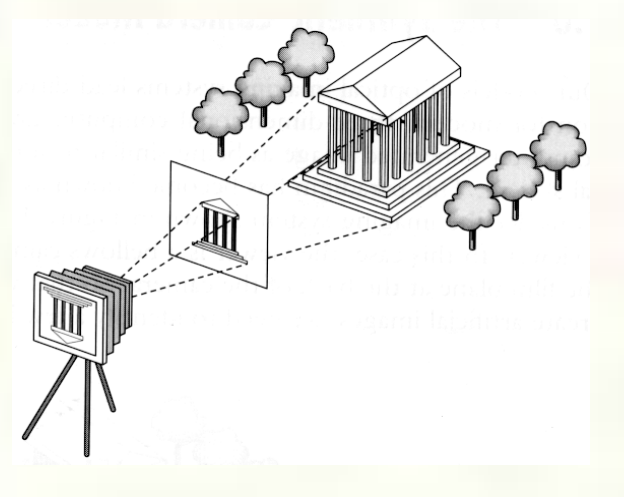

- For convenience, the image plane is usually placed in front of the camera, giving a non-inverted 2D projection (image).
- Viewing rays emanate from the **center of projection** (COP) at the center of the lens (or pinhole).
- The image of an object point *P* is at the intersection of the viewing ray through *P* and the image plane.

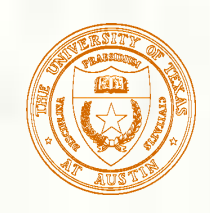

# Eye vs. light ray tracing

- Where does light begin?
- At the light: light ray tracing (a.k.a., forward ray tracing or photon tracing)

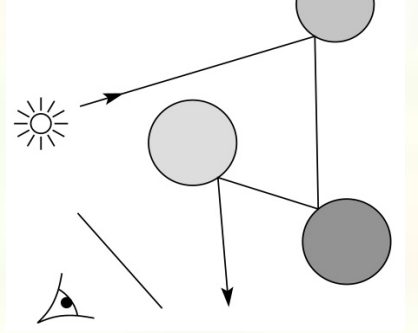

At the eye: eye ray tracing (a.k.a., backward ray tracing) 灦

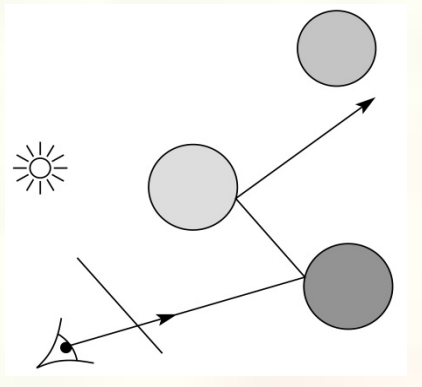

We will generally follow rays from the eye into the scene.

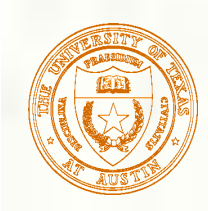

## Precursors to ray tracing

- Local illumination
	- Cast one eye ray,
		- then shade according to light

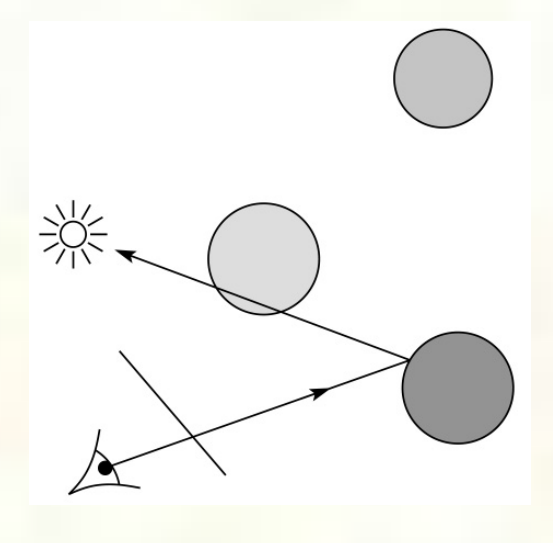

- Appel (1968)
	- Cast one eye ray + one ray to light

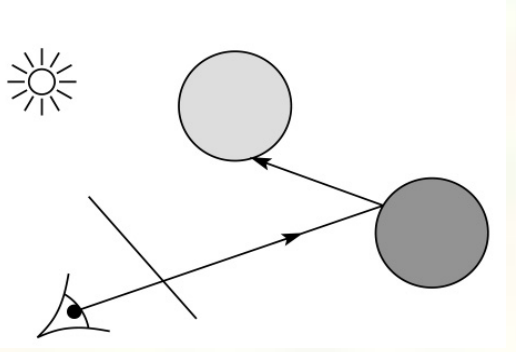

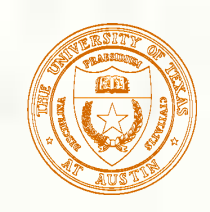

# Whitted ray-tracing algorithm

- In 1980, Turner Whitted introduced ray tracing to the graphics community.
	- $\blacksquare$  Combines eye ray tracing + rays to light
	- Recursively traces rays

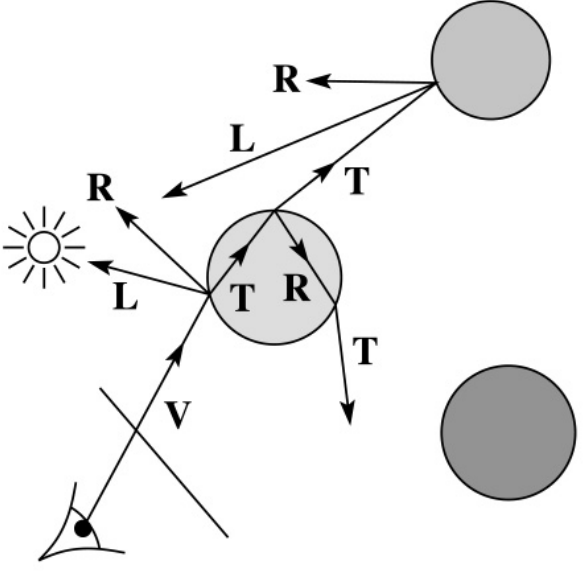

- Algorithm:
- 1. For each pixel, trace a **primary ray** in direction **V** to the first visible surface.
- 2. For each intersection, trace **secondary rays**:
	- Shadow rays in directions L<sub>i</sub> to light sources
	- **Reflected ray** in direction **R**.
	- **Refracted ray** or **transmitted ray** in direction **T**.

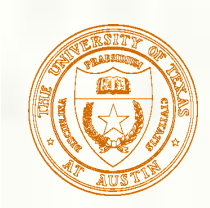

# Whitted algorithm (cont'd)

#### Let's look at this in stages:

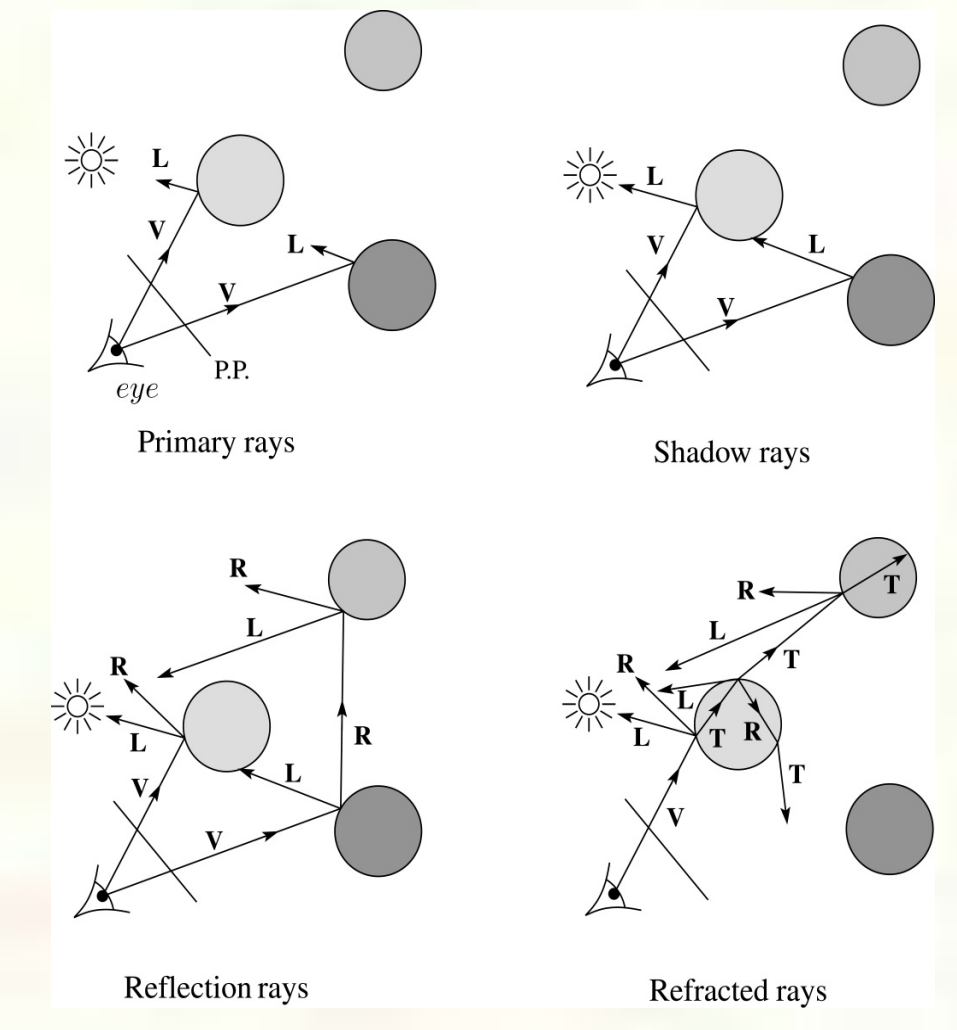

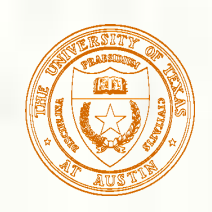

### Shading

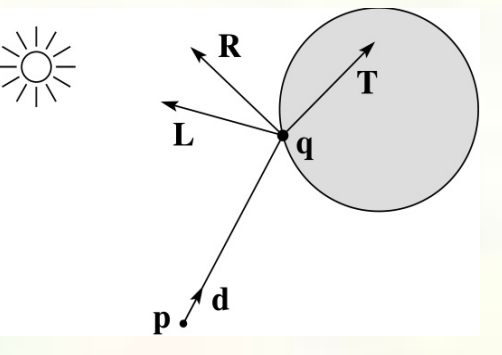

A ray is defined by an origin **P** and a unit direction **d** and is **S** parameterized by *t*:

#### *P* + *t***d**

Let *I*(*P*, **d**) be the intensity seen along that ray. Then: 

 $I(P, d) = I_{\text{direct}} + I_{\text{reflected}} + I_{\text{transmitted}}$ 

where

 $I_{\text{direct}}$  is computed from the Phong model

$$
I_{reflected} = k_r I(Q, \mathbf{R})
$$

 $I_{transmitted} = k_l I(Q, T)$ 

Typically, we set  $k_r = k_s$  and  $k_t = 1 - k_s$ .

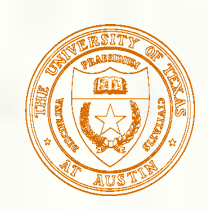

# Reflection and transmission

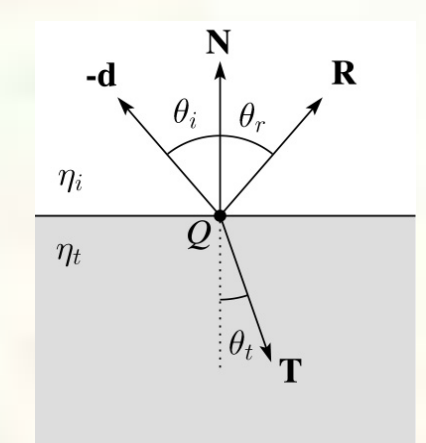

Law of reflection:  $\theta_i = \theta_r$ Snell's law of refraction:  $\eta_i$  sin $\theta_i = \eta_i$  sin  $\theta_i$ where  $\eta_i$ ,  $\eta_t$  are **indices of refraction**.

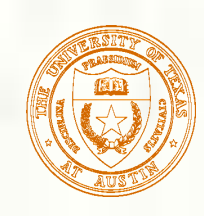

# Total Internal Reflection

- **The equation for the angle of refraction can be computed** from Snell's law:
- What happens when  $\eta_i > \eta_i$ ?
- When  $\theta_t$  is exactly 90°, we say that  $\theta_I$  has achieved the "critical angle"  $\dot{\theta}_c$ .
- For  $\theta_I > \theta_c$ , *no rays are transmitted*, and only reflection occurs, a phenomenon known as "total internal reflection" or TIR.

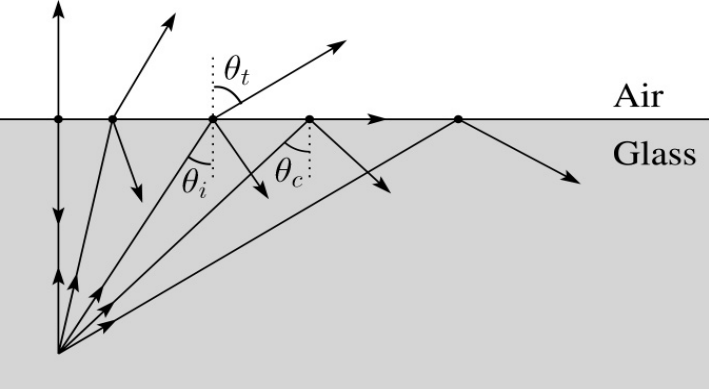

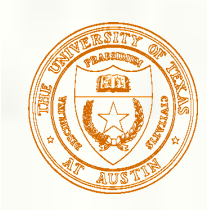

# Reflected and transmitted rays

- For incoming ray  $P(t) = P + td$ 
	- $\blacksquare$  Compute input cosine and sine vectors  $\mathbf{C}_i$  and  $\mathbf{S}_i$
	- Reflected ray vector  $\boldsymbol{R} = \boldsymbol{C}_i + \boldsymbol{S}_i$
	- Compute output cosine and sine vectors  $C_t$  and  $S_t$
	- Transmitted ray vector  $T = C_t + S_t$

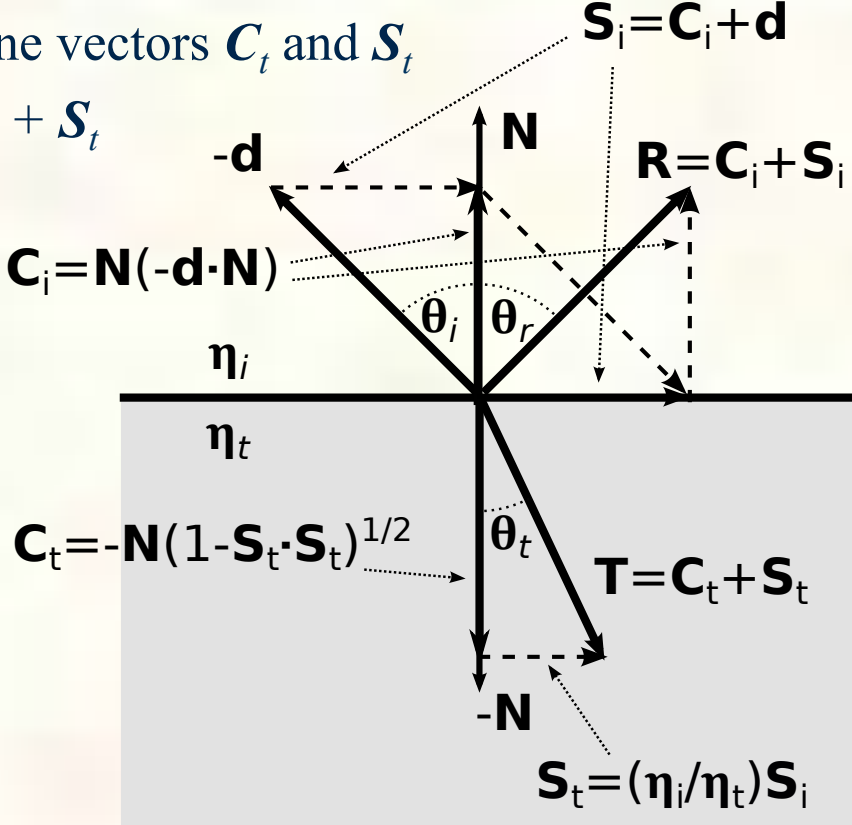

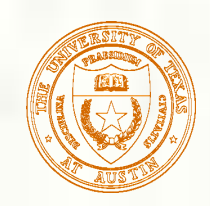

# Ray-tracing pseudocode

We build a ray traced image by casting rays through each of the pixels.

**function** *traceImage* (scene): **for each** pixel (i,j) in image *S* **=** *pixelToWorld*(i,j)  $P = \widehat{\text{COP}}$  $d = (S - P) / || S - P ||$  $I(i,j) = \text{traceRay}(\text{scene}, P, d)$ end for **end function** 

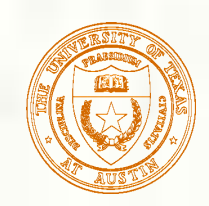

# Ray-tracing pseudocode, cont'd

```
function traceRay(scene, P, d):
    (t, N, mtrl) \leftarrow scene.intersect (P, d)Q \leftarrow \text{ray}(P, d) evaluated at t
    I = shade(q, N, mtrl, scene)R = reflectDirection(N, -d)
    I \leftarrow I + \text{mtrl} \cdot k_r * \text{traceRay}(\text{scene}, Q, R)if ray is entering object then 
     n_i i = index of air
     n_t = mtrl.indexelse 
     n_i = mtrl.index
     n_t = index of air
    if (\overline{m}trl.k_t > 0 and notTIR (n_i, n_t, N, -d)) then
      T = refraction (n_i, n_t, N, -d)I \leftarrow I + \text{mtrl}.k_t * \text{traceRay}(\text{scene}, Q, T)end if
    return I 
end function
```
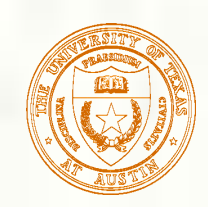

# Terminating recursion

### **Q**: How do you bottom out of recursive ray tracing?

**Possibilities:** 

The University of Texas at Austin CS384G – Computer Graphics Don Fussell

*14*

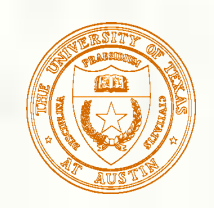

Shading pseudocode

Next, we need to calculate the color returned by the *shade* function.

**function** *shade*(mtrl, scene, *Q*, **N**, **d**): *I* ← mtrl.k<sub>e</sub> + mtrl.k<sub>a</sub> \* scene->*I*<sub>a</sub> for each light source *L* do:  $\mathbf{a}$  **force**  $\mathbf{L}$  -> *distanceAttenuation*(Q) atten += *L* -> *shadowAttenuation*(scene, Q)  $I \leftarrow I + \text{atten*}$  (diffuse term + spec term) **end for return** *I*  **end function** 

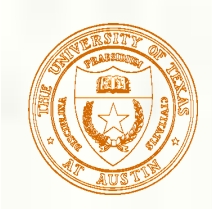

### Shadow attenuation

- Computing a shadow can be as simple as checking to see if a ray makes it to the light source.
- For a point light source:

```
function PointLight::shadowAttenuation(scene, P) 
   d = (L.position - P).normalize()
   (t, N, mtrl) = scene.intersect(P, d)Q = ray.intersection(t)if Q is before the light source then: 
     \text{atten} = 0else 
     \text{atten} = 1end if 
   return atten
end function
```
**Q**: What if there are transparent objects along a path to the light source?

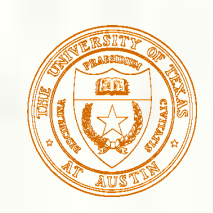

### Ray-plane intersection

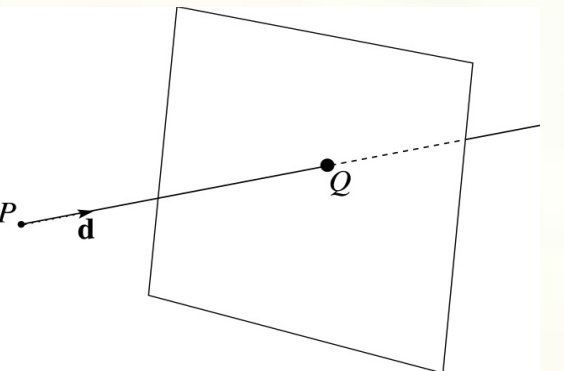

We can write the equation of a plane as:

 $ax + by + cz + d = 0$ 

■ The coefficients *a*, *b*, and *c* form a vector that is normal to the plane,  $\mathbf{n} = [a \ b \ c]^T$ . Thus, we can re-write the plane equation as:  $\overline{\phantom{a}}$ **n**•**p**(*t*) + *d* = 0

$$
\mathbf{n} \bullet (\mathbf{P} + t\mathbf{d}) + d = 0
$$

We can solve for the intersection parameter (and thus the point):  $t = -\frac{\mathbf{n} \cdot P + d}{d}$ **n**•**d**

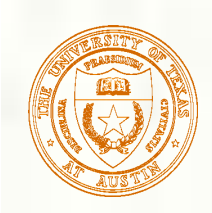

# Ray-triangle intersection

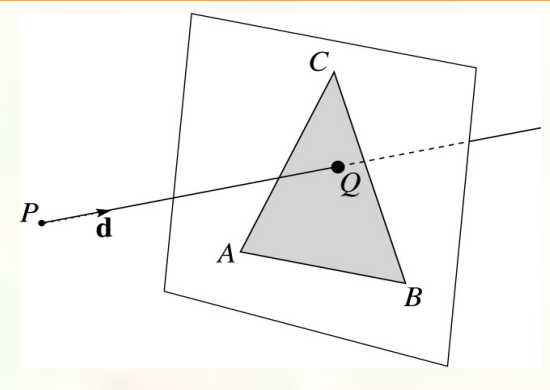

■ To intersect with a triangle, we first solve for the equation of its supporting plane:  $\mathbf{n} = (A - C) \times (B - C)$ 

$$
d = -(\mathbf{n} \bullet \mathbf{A})
$$

- Then, we need to decide if the point is inside or outside of the triangle.
	- Solution 1: compute barycentric coordinates from 3D points.
	- What do you do with the barycentric coordinates?

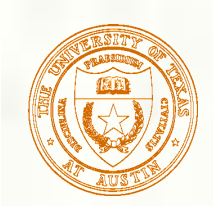

## Barycentric coordinates

*C B*

A set of points can be used to create an affine frame. Consider a triangle *ABC* and a point **p**: *A*

We can form a frame with an origin *C* and the vectors from *C* to the other vertices:

$$
\mathbf{u} = \mathbf{A} - \mathbf{C} \quad \mathbf{v} = \mathbf{B} - \mathbf{C} \quad \mathbf{t} = \mathbf{C}
$$

We can then write P in this coordinate frame  $p = \alpha u + \beta v + t$ 

 $\cdot$  **p** 

The coordinates  $(\alpha, \beta, \gamma)$  are called the **barycentric coordinates** of **p** relative to *A*, *B*, and *C*.

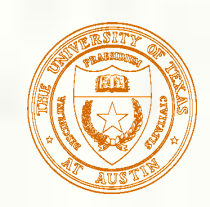

### Computing barycentric coordinates

For the triangle example we can compute the barycentric coordinates of P:  $\begin{bmatrix} A_x & B_x & C_x \end{bmatrix}$ |<br>|<br>|  $\lceil \alpha \rceil$ '  $\left[\mathbf{p}_{\mathbf{x}}\right]$ ' \*

$$
\alpha A + \beta B + \gamma C = \begin{bmatrix} A_y & B_y & C_y \\ 1 & 1 & 1 \end{bmatrix} \begin{bmatrix} \beta \\ \gamma \end{bmatrix} = \begin{bmatrix} \mathbf{p}_y \\ 1 \end{bmatrix}
$$

Cramer's rule gives the solution:

$$
\alpha = \frac{\begin{vmatrix} \mathbf{p}_{x} & B_{x} & C_{x} \\ \mathbf{p}_{y} & B_{y} & C_{y} \\ 1 & 1 & 1 \end{vmatrix}}{\begin{vmatrix} A_{x} & B_{x} & C_{x} \\ A_{y} & B_{y} & C_{y} \\ A_{y} & B_{y} & C_{z} \\ A_{z} & B_{z} & C_{z} \\ 1 & 1 & 1 \end{vmatrix}} \quad \beta = \frac{\begin{vmatrix} A_{x} & B_{x} & C_{x} \\ A_{y} & B_{y} & C_{y} \\ 1 & 1 & 1 \end{vmatrix}}{\begin{vmatrix} A_{x} & B_{x} & C_{x} \\ A_{y} & B_{y} & C_{z} \\ A_{z} & B_{z} & C_{z} \\ 1 & 1 & 1 \end{vmatrix}} \quad \gamma = \frac{\begin{vmatrix} A_{x} & B_{x} & \mathbf{p}_{x} \\ A_{y} & B_{y} & \mathbf{p}_{y} \\ 1 & 1 & 1 \end{vmatrix}}{\begin{vmatrix} A_{x} & B_{x} & C_{x} \\ A_{y} & B_{y} & C_{y} \\ 1 & 1 & 1 \end{vmatrix}}
$$

Computing the determinant of the denominator gives:  $B_xC_y - B_yC_x + A_yC_x - A_xC_y + A_xB_y - A_yB_x$ 

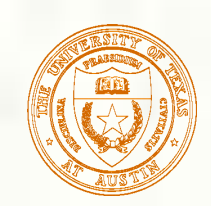

### Cross products

Consider the cross-product of two vectors, **u** and **v**. What is the geometric interpretation of this cross-product?

A cross-product can be computed as:

$$
\mathbf{u} \times \mathbf{v} = \begin{vmatrix} \mathbf{i} & \mathbf{j} & \mathbf{k} \\ u_x & u_y & u_z \\ v_x & v_y & v_z \end{vmatrix}
$$
  
=  $(u_y v_z - u_z v_y) \mathbf{i} + (u_z v_x - u_x v_z) \mathbf{j} + (u_x v_y - u_y v_x) \mathbf{k}$   
= 
$$
\begin{bmatrix} u_y v_z - u_z v_y \\ u_z v_x - u_x v_z \\ u_x v_y - u_y v_x \end{bmatrix}
$$

What happens when **u** and **v** lie in the *x-y* plane? What is the area of the triangle they span?

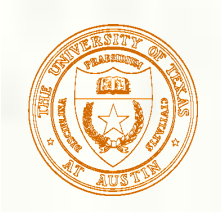

### Barycentric coords from area ratios

Now, let's rearrange the equation from two slides ago:

$$
B_x C_y - B_y C_x + A_y C_x - A_x C_y + A_x B_y - A_y B_x
$$
  
=  $(B_x - A_x)(C_y - A_y) - (B_y - A_y)(C_x - A_x)$ 

The determinant is then just the *z*-component of (B-A) × (C-A), which is two times the area of triangle *ABC*! Thus, we find:

$$
\alpha = \frac{\text{SArea}(\mathbf{p}B\mathbf{C})}{\text{SArea}(ABC)} \quad \beta = \frac{\text{SArea}(A\mathbf{p}C)}{\text{SArea}(ABC)} \quad \gamma = \frac{\text{SArea}(AB\mathbf{p})}{\text{SArea}(ABC)}
$$

Where SArea(RST) is the signed area of a triangle, which can be computed with cross-products.

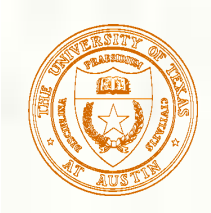

# Ray-triangle intersection

Solution 2: project down a dimension and compute 圝 barycentric coordinates from 2D points.

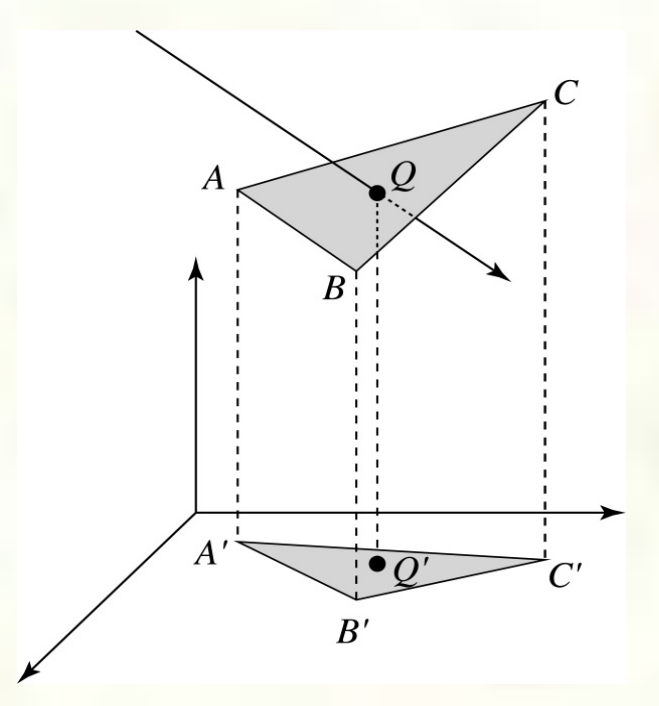

Why is solution 2 possible? Why is it legal? Why is it desirable? Which axis should you "project away"?

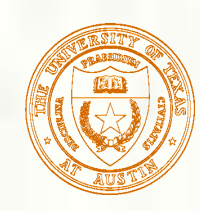

# Interpolating vertex properties

- **The barycentric coordinates can also be used to** interpolate vertex properties such as:
	- **material properties**
	- $\blacksquare$  texture coordinates
	- **normals**
- **For example:**

 $k_d(Q) = \alpha k_d(A) + \beta k_d(B) + \gamma k_d(C)$ 

**Interpolating normals, known as Phong** interpolation, gives triangle meshes a smooth shading appearance. (Note: don't forget to normalize interpolated normals.)

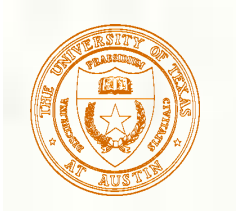

### Epsilons

Due to finite precision arithmetic, we do not always get the exact intersection at a surface. **Q**: What kinds of problems might this cause?

#### **Q**: How might we resolve this?

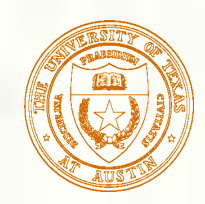

# **Intersecting with xformed geometry**

- In general, objects will be placed using transformations. What if the object being intersected were transformed by a matrix M?
- Apply  $M^{-1}$  to the ray first and intersect in object (local) coordinates!

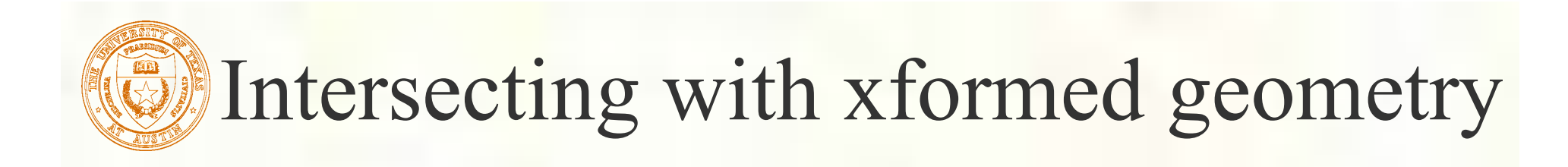

**The intersected normal is in object (local)** coordinates. How do we transform it to world coordinates?